Barred Owl Web

Synology NAS Instructions

**Managing Permissions** 

Contact: https://barredowlweb.com 423-693-4234

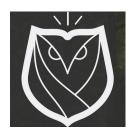

## **Setting up Permissions for access to Subfolders on the NAS**

1. Log into the Synology NAS

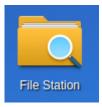

- 2. Open File Station.
- 3. Click on the primary Shared Folder.
- 4. Right-Click on the subfolder, and click on "Properties"

| Image: Constraint of Stared Folder     Image: Constraint of Stared Folder     Image: Constraint of Stared Folder     Image: Constraint of Constraint of Co |                         |
|----------------------------------------------------------------------------------------------------|-------------------------|
| Placany     Upload - Create - Action - Tools - Settings       - office     Name       - office     Name       - office     Folder       - office     Play       - Play     Play                                                                                                    | ed Date • i<br>04:59:48 |
| Package     Name     Size     File Type     Modific       • Office     Name     Size     File Type     Modific       • Clert Data     © #recycle     Folder     2021-01-22       • Clert Offsite Backups     • Example Sub Folder     Folder     2021-01-22       • Company Data     • Play     • Play     • Other     2021-01-22                                                                                                    | ed Date • i<br>04:59:48 |
| • Clert Data         © #recycle         Folder         2021-01-22           • Clert Offsite Backups         • Example Sub Folder         Folder         2021-01-22           • Company Data         • Company Data         • Add to Audio Player         Folder         2021-01-22                                                                                                    | 04:59:48                |
| File State        • Citert Offsite Backups         • Example Sub Folder         • Add to Audio Player        • Company Data        • docker         • Made to Audio Player         • Play                                                                                                    |                         |
| FaleState:     > Company Data     > Add to Audio Player       > docker     > Play                                                                                                    | 05:00:11                |
| File Strict     > Company Data       > docker     > Play                                                                                                    |                         |
| b docker                                                                                                    |                         |
|                                                                                                    |                         |
| En ployee Data                                                                                                    |                         |
| are a started Forder                                                                                                    |                         |
| Financial     Create folder                                                                                                    |                         |
| home Add to Archive                                                                                                    |                         |
| homes     Is Compress to Example Sub Folder.zip                                                                                                    |                         |
| Copy to Move to                                                                                                    |                         |
| DSM He Court & Curt                                                                                                    |                         |
| Scans Copy                                                                                                    |                         |
| Software     Im Delete                                                                                                    |                         |
| TFTP   Rename  Rename                                                                                                    |                         |
| → web                                                                                                    |                         |
| Properties                                                                                                    |                         |
| € Share                                                                                                    |                         |
| 🍙 Create file request                                                                                                    |                         |
|                                                                                                    |                         |
|                                                                                                    |                         |
|                                                                                                    |                         |
|                                                                                                    |                         |
|                                                                                                    |                         |
| 2.0                                                                                                    | em(s) C                 |

Synology NAS Instructions Prepared by: Barred Owl Web (<u>https://barredowlweb.com</u>)

- 5. Click on "Permissions"
- 6. Click "Advanced Options"
- 7. Click on "Exclude Inherited Permissions"
- 8. Click "Create"
- **9.** Select the User or Group who should have access to that folder. Give that user or group read & write permissions, and then click OK.

## Finished!

## About Barred Owl Web

We offer Synology Hyperbackup off-site backup solutions starting at \$300/year. Sign up at <u>https://barredowlweb.com/get-started/</u>.

We also offer web hosting, Managed WordPress services, Managed Virtual Private Servers and more. Our expertise in information security makes us a reliable partner to protect your data and online presence. Check us out at <u>https://barredowlweb.com</u>.